**Метод разметки крупноформатных аэрокосмических изображений и подготовка обучающих выборок для нейронных сетей**

<sup>1</sup>АО «Институт точной механики и вычислительной техники им. С.А. Лебедева РАН» <sup>2</sup>Московский физико-технический институт (национальный исследовательский университет)

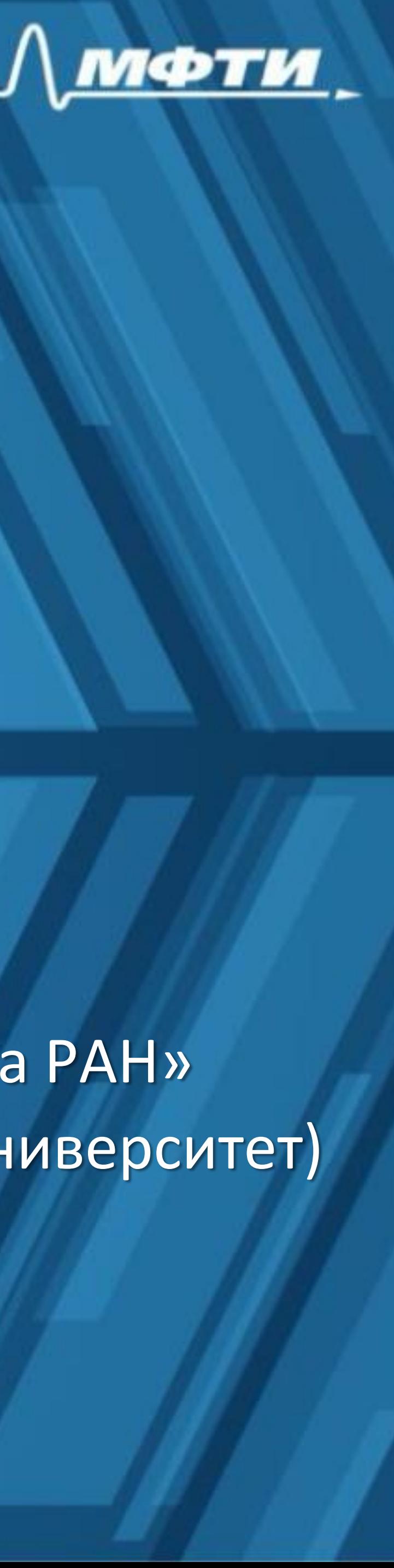

**Д.А. Гаврилов, email: gavrilov.da@mipt.ru1,2 Д.А. Ловцов, email: dal-1206@mail.ru1**

- Разработка программного обеспечения ручной, автоматической или полуавтоматической разметки изображений;
- Подготовка эталонных изображений;
- Оценка качества разметки данных

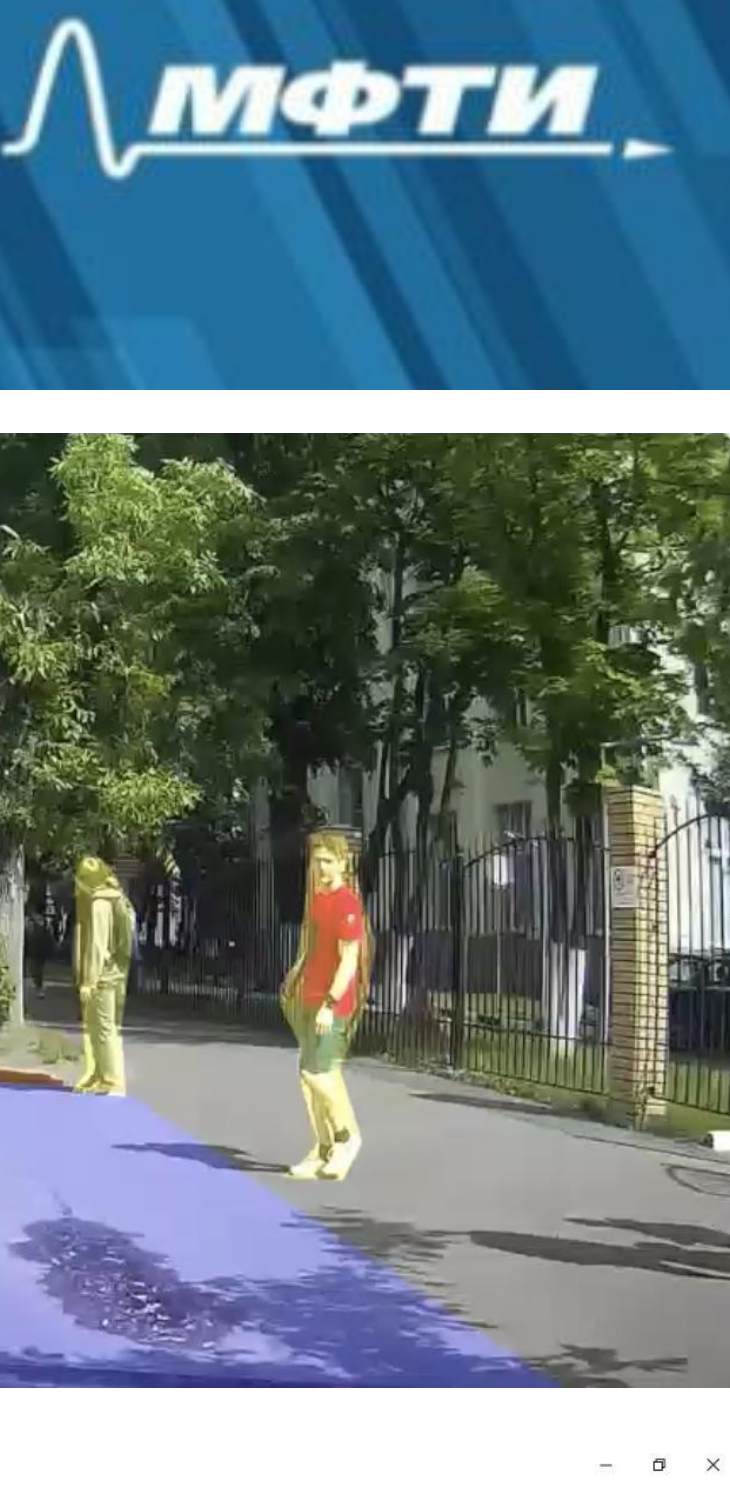

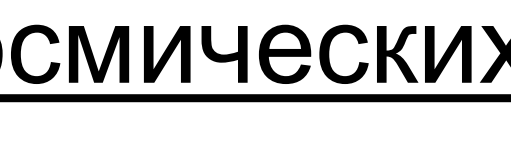

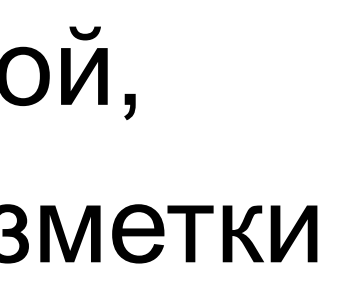

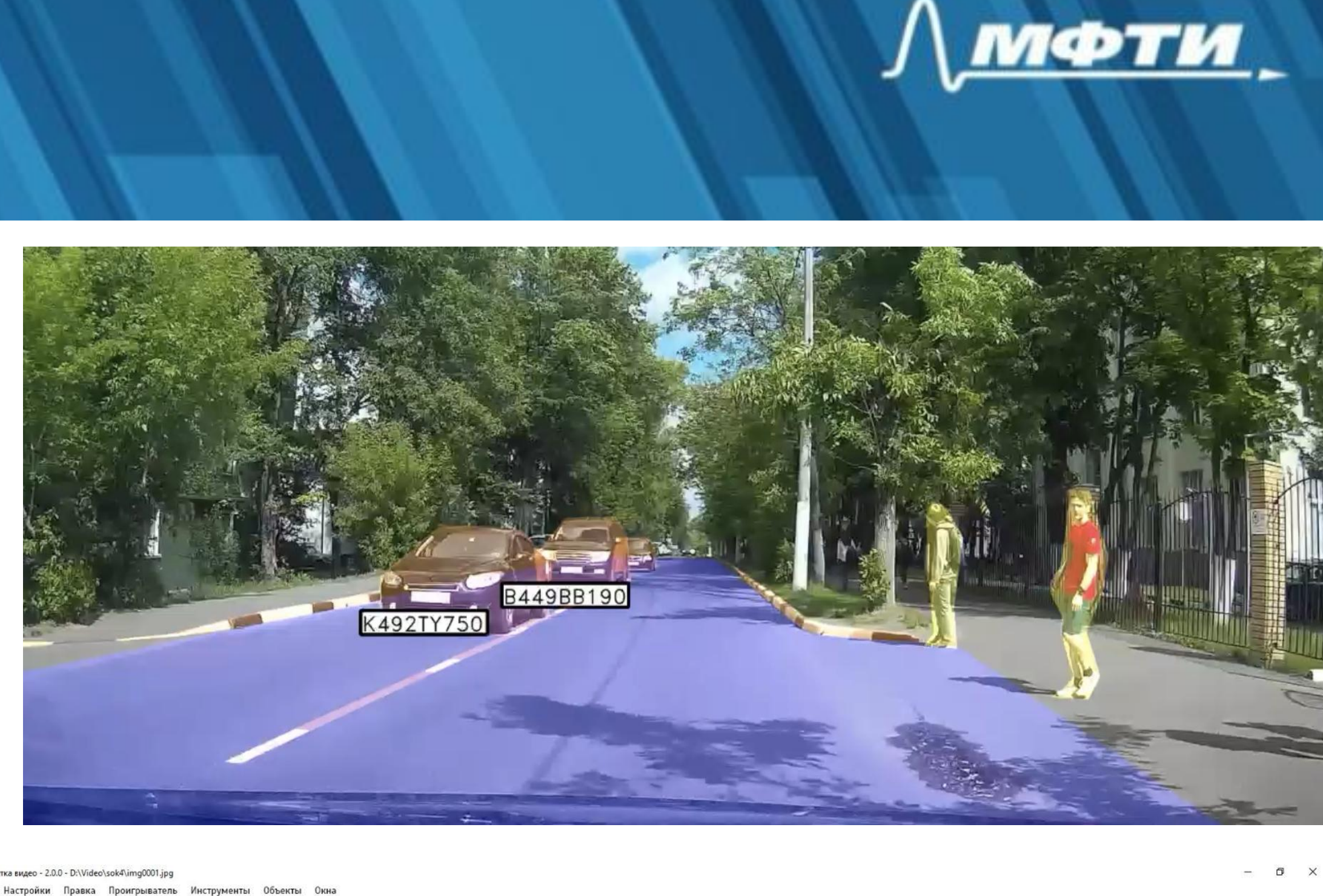

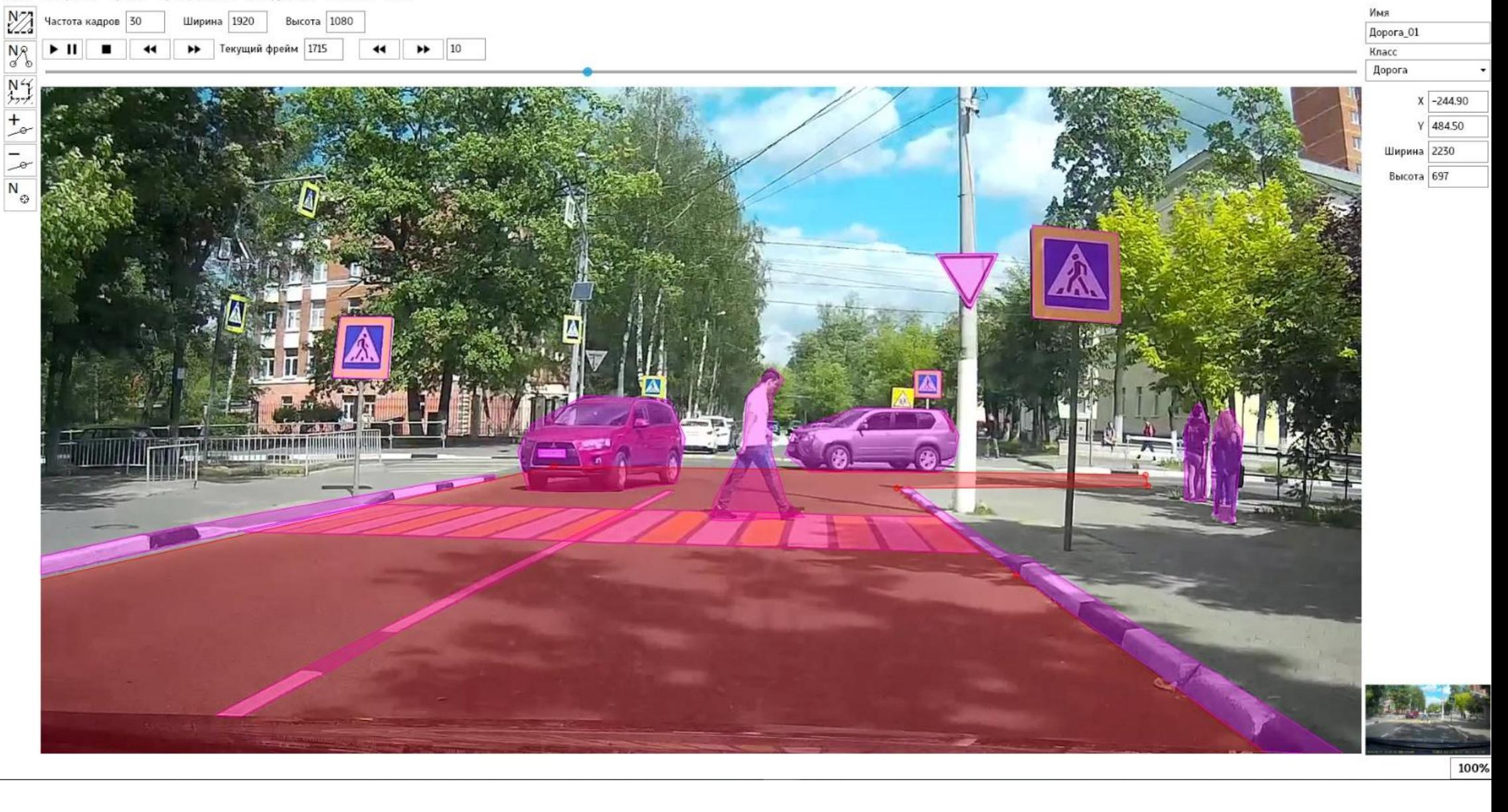

#### **Цель**

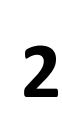

- Автоматизация разметки объектов на аэрокосмических
- изображениях видимого и инфракрасного спектра, и
- создания базы образцов и подготовки обучающих
- выборок для решения задачи обнаружения и
- локализации объектов

# **Цели и задачи работы**

### **Задачи проекта**

# **Работа программы**

- **операционная система: Linux Ubuntu,**
- **два монитора 21", со входом HDMI,**
- **процессор Intel Core i7 5930K, не хуже,**
- **не менее 4 видеокарт NVIDIA GeForce 1080Ti,**
- **не менее 64 ГБ оперативной памяти,**
- **не менее 200 ГБ доступного места на жестких дисках**

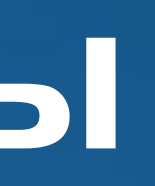

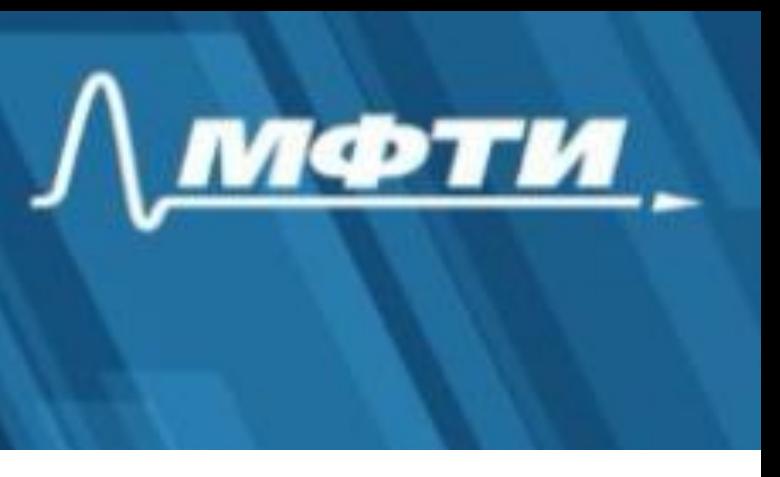

#### **Входные данные**

#### **Системно-аппаратное обеспечение**

• **аэрокосмические изображения видимого и инфракрасного диапазонов спектра**

### **Видов объектов**

• **объекты техники (подвижные объекты);, наземные объекты (неподвижные объекты).**

#### **Основной функционал**

- **поиск объектов интереса,**
- **просмотр изображения видимого или инфракрасного диапазона, измерение размеров объектов,**
- **разметка объектов интереса на изображениях с помощью специальных инструментов разметки,**
- **редактирование ранее выполненной разметки объектов,**
- **обозначение,**
- **маркировка объектов.**

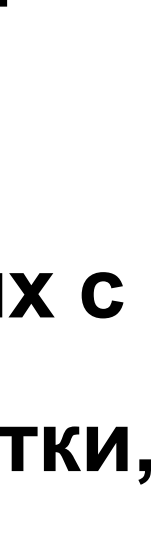

## **Разметка наземных объектов**

- **Основной режим работы программы –полуавтоматический**
	- Первый этап предварительная «грубая» разметка
	- Второй этап исправление разметки оператором вручную

#### • **Инструменты ручной разметки:**

- 
- обозначение центра,<br>• обозначение ограничивающего прямоугольника,
- обозначение выпуклой оболочки.
- **Инструменты редактирования**:
	-
	- смещение центра, смещение границ ограничивающего прямоугольника,
	- смещение выпуклой оболочки.

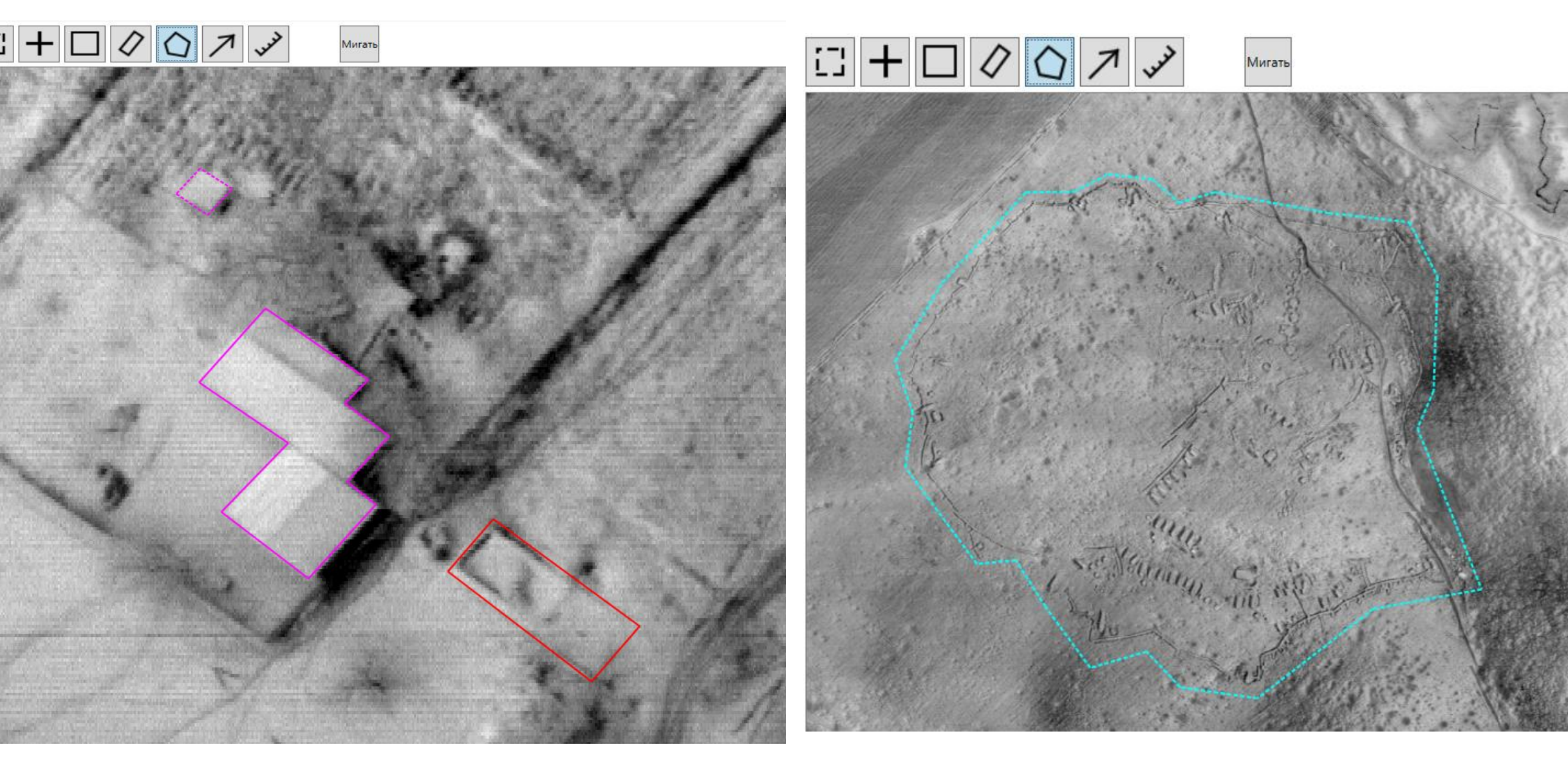

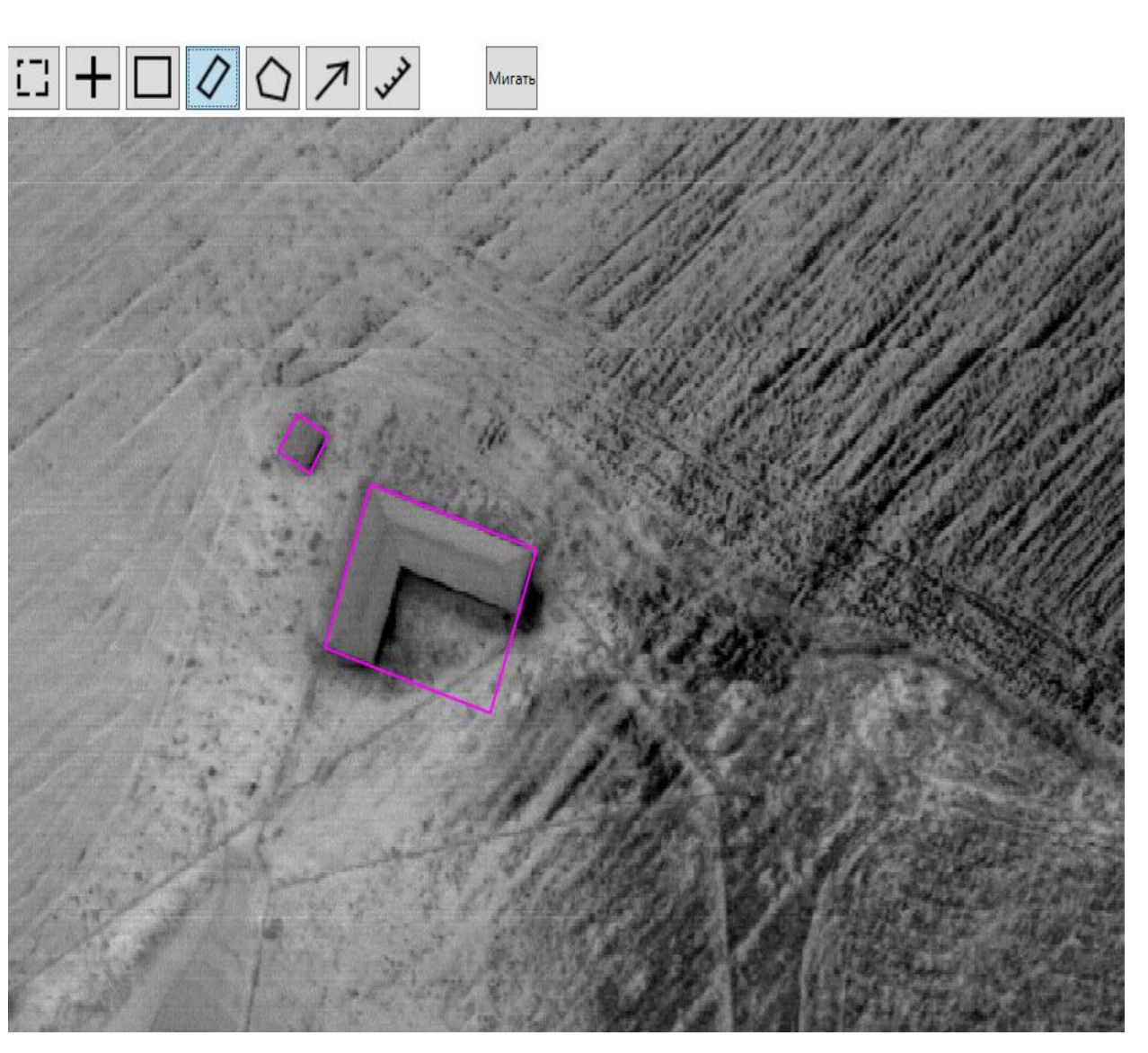

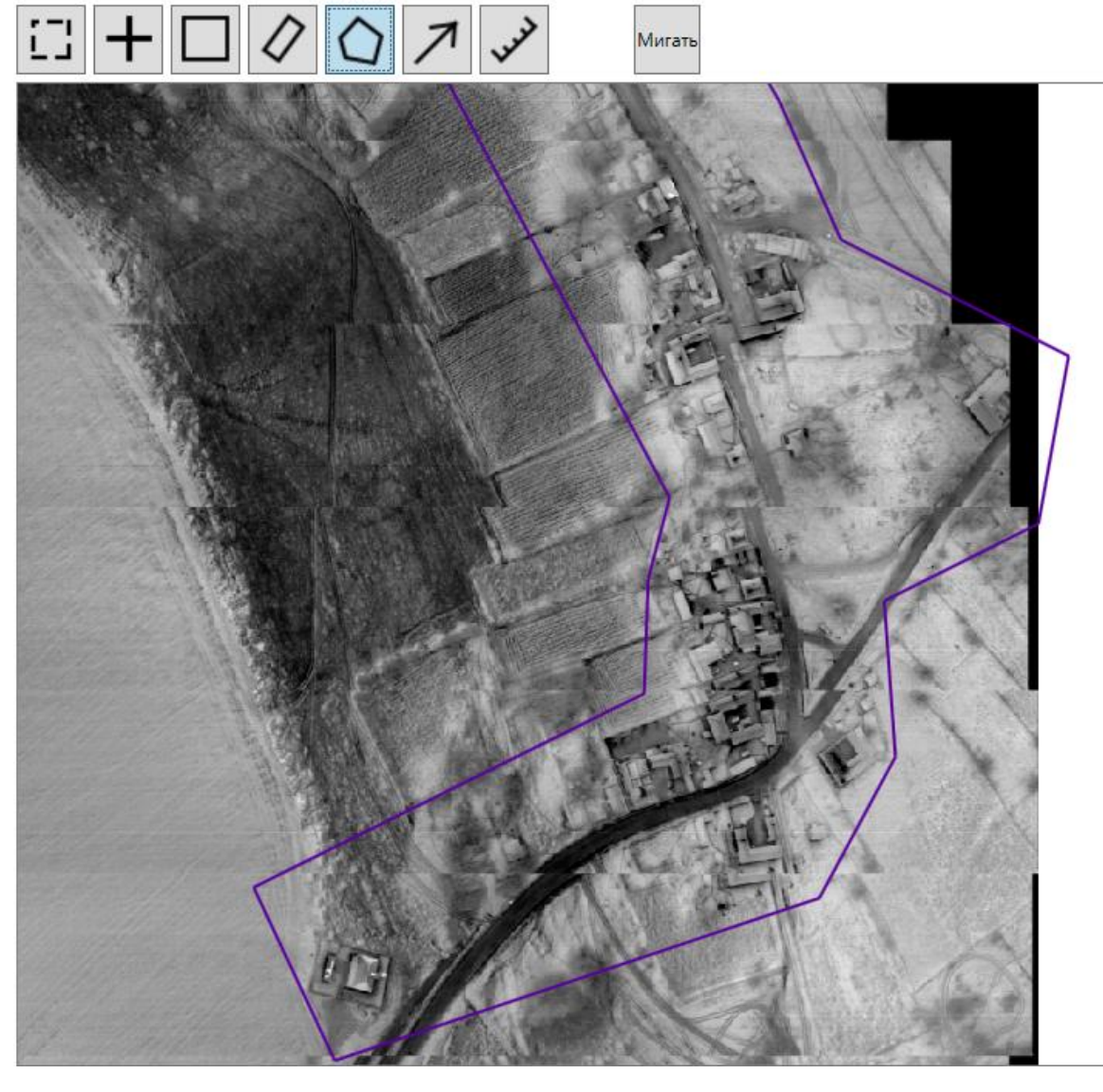

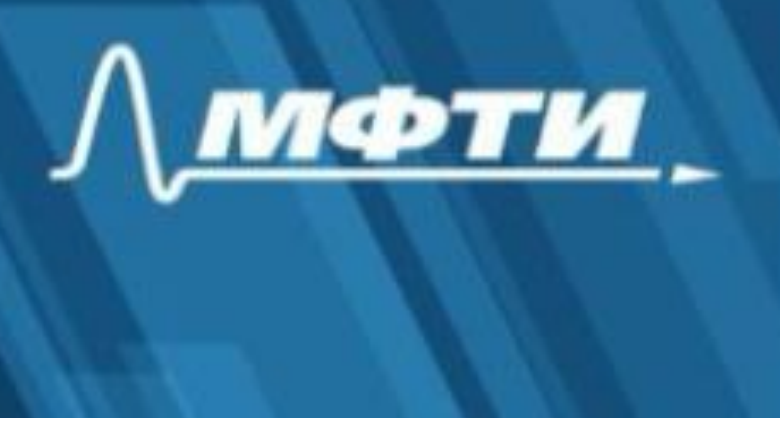

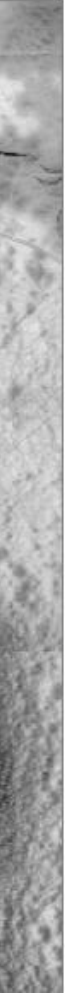

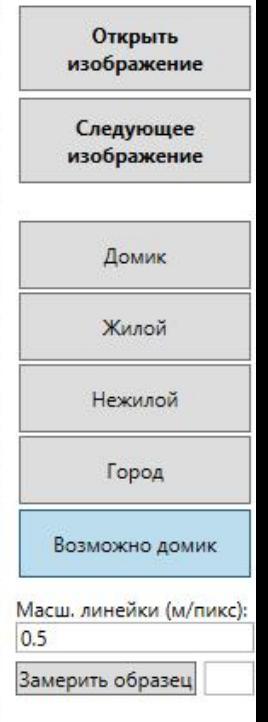

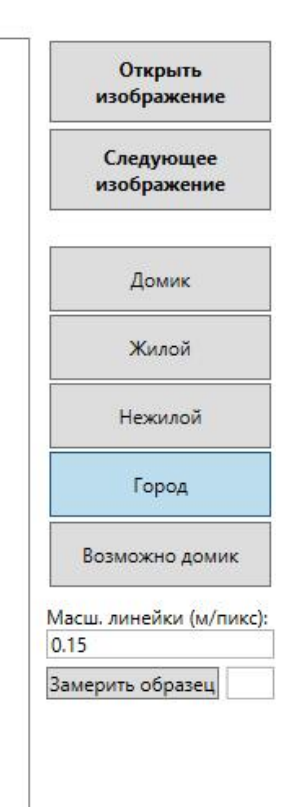

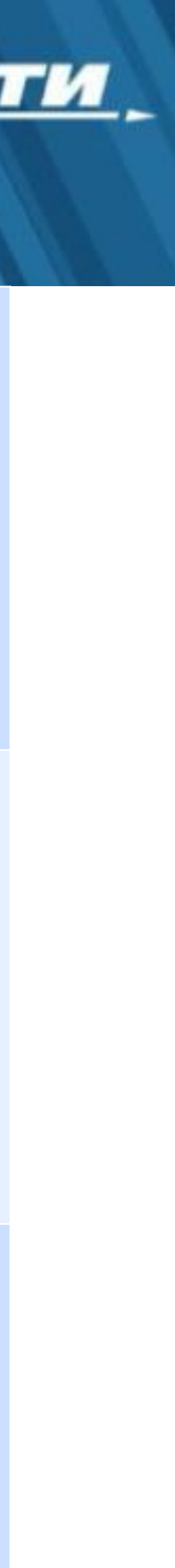

## **Разметка объектов сложной формы**

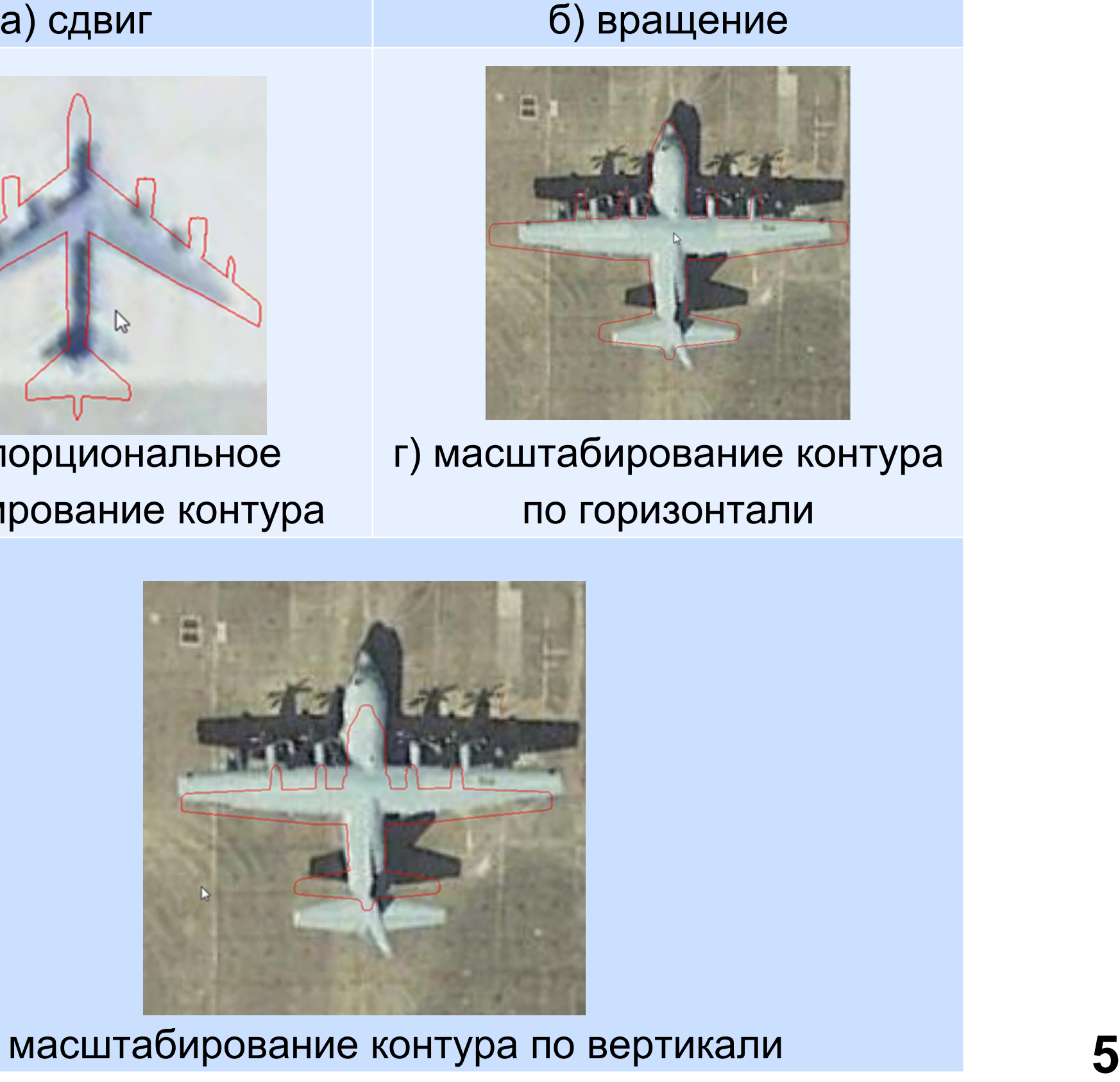

в) пропорциональное масштабирование контура

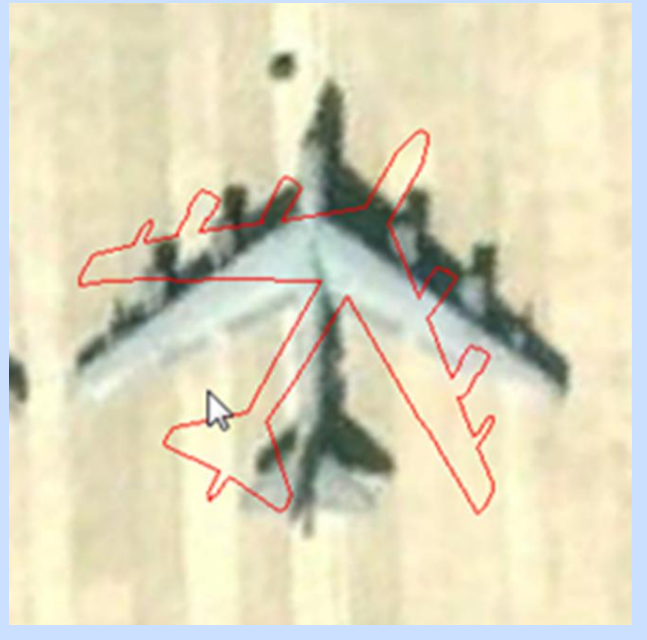

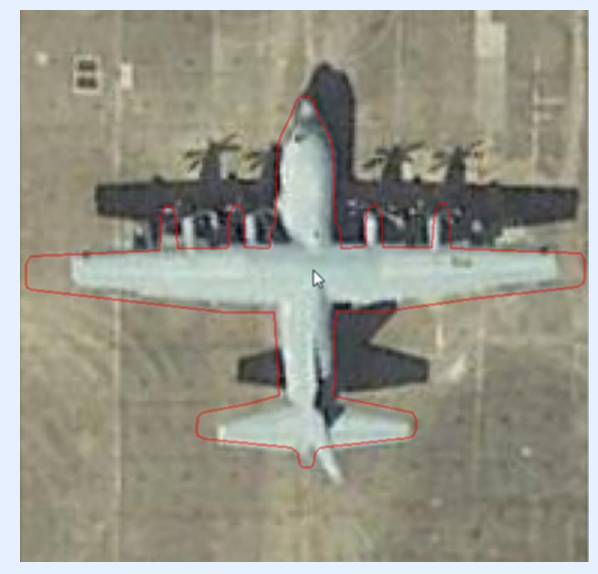

г) масштабирование контура по горизонтали

д) масштабирование контура по вертикали

#### • **Подготовка эталонных изображений**

- получение высококачественных растровых изображений образцов объектов интереса
- формирование эталонного описания формы объекта интереса в виде бинарного (чернобелого) изображения высокого разрешения,
- $JN = N$ • создание контурной модели формы (шаблона) объекта интереса в векторном формате и сохранение ее в базе данных.
- **Подгонка эталонов к тестовым изображениям** 
	- смещение границ ограничивающего прямоугольника,
	- смещение выпуклой оболочки.

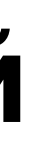

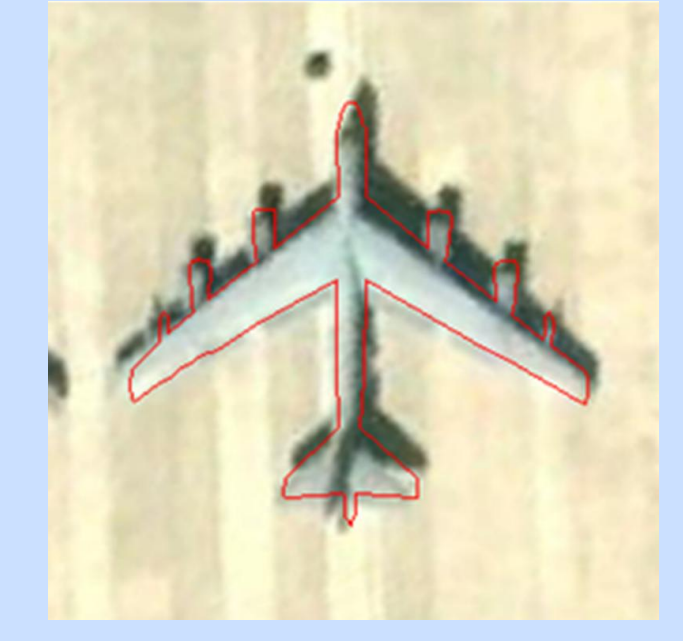

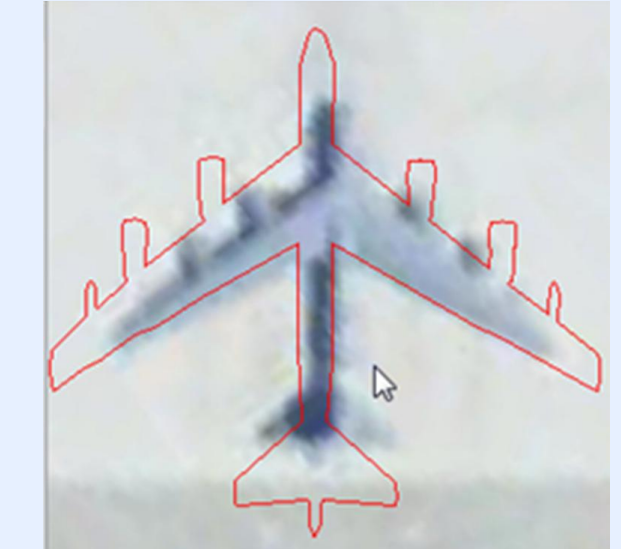

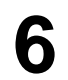

# **Расширение обучающих выборок**

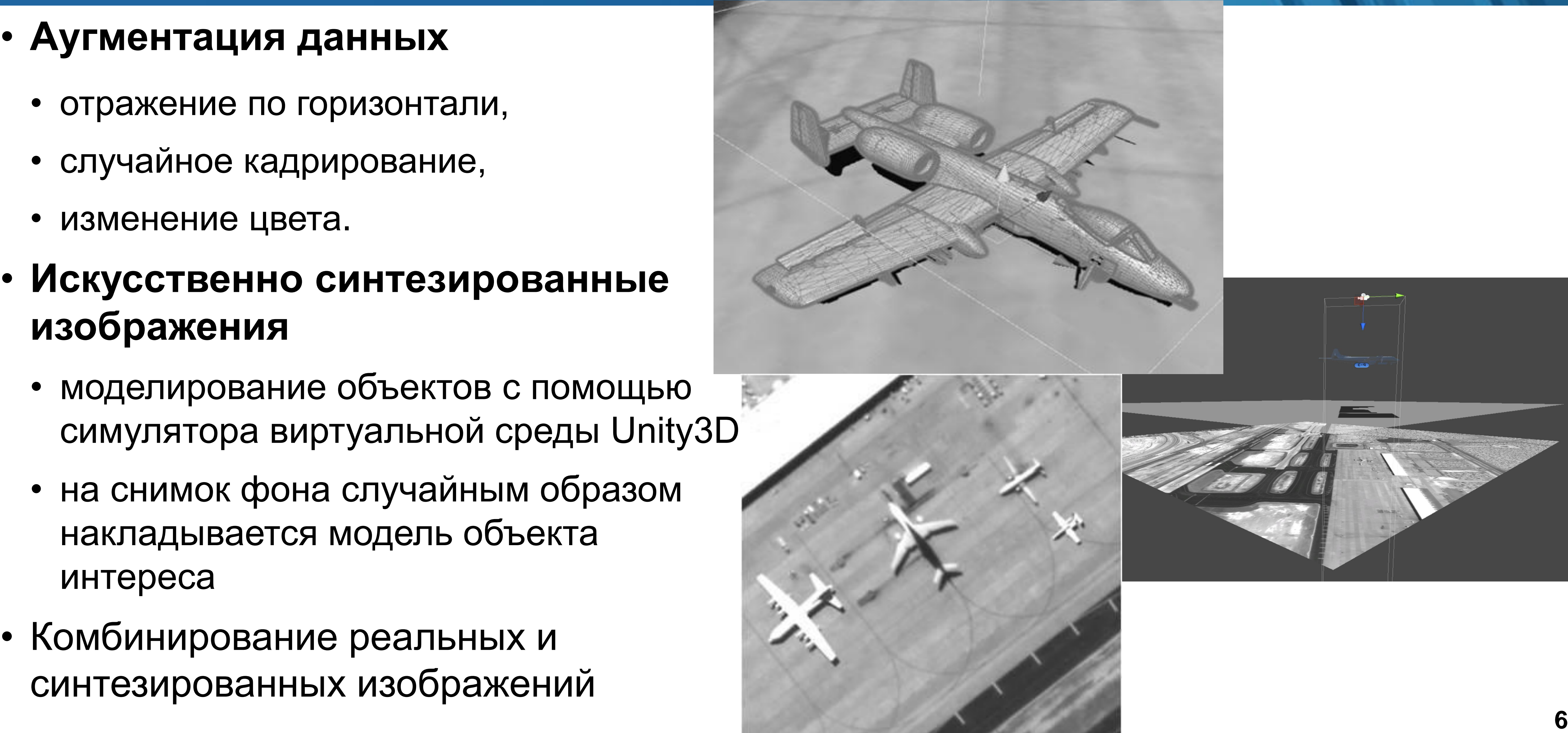

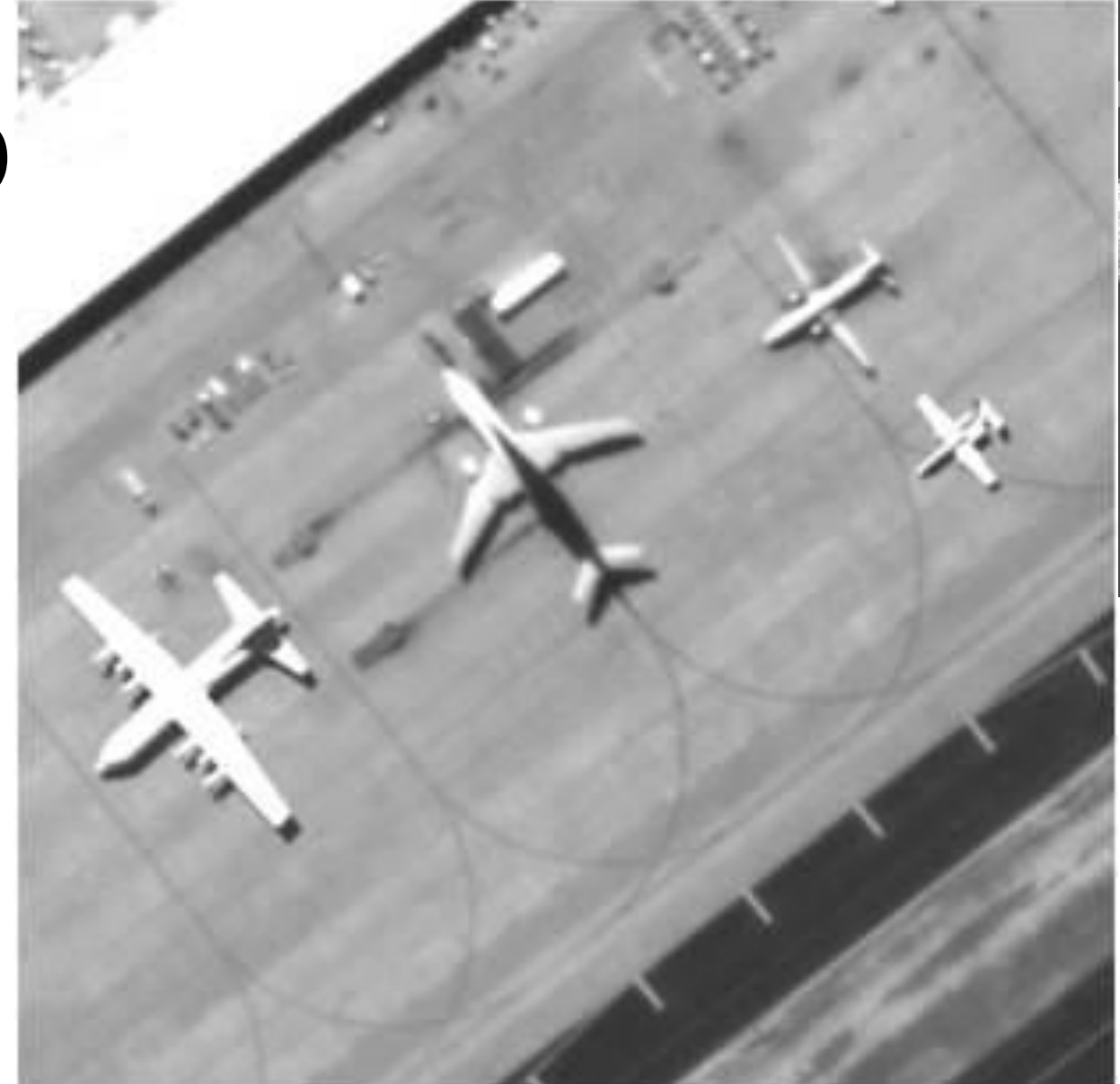

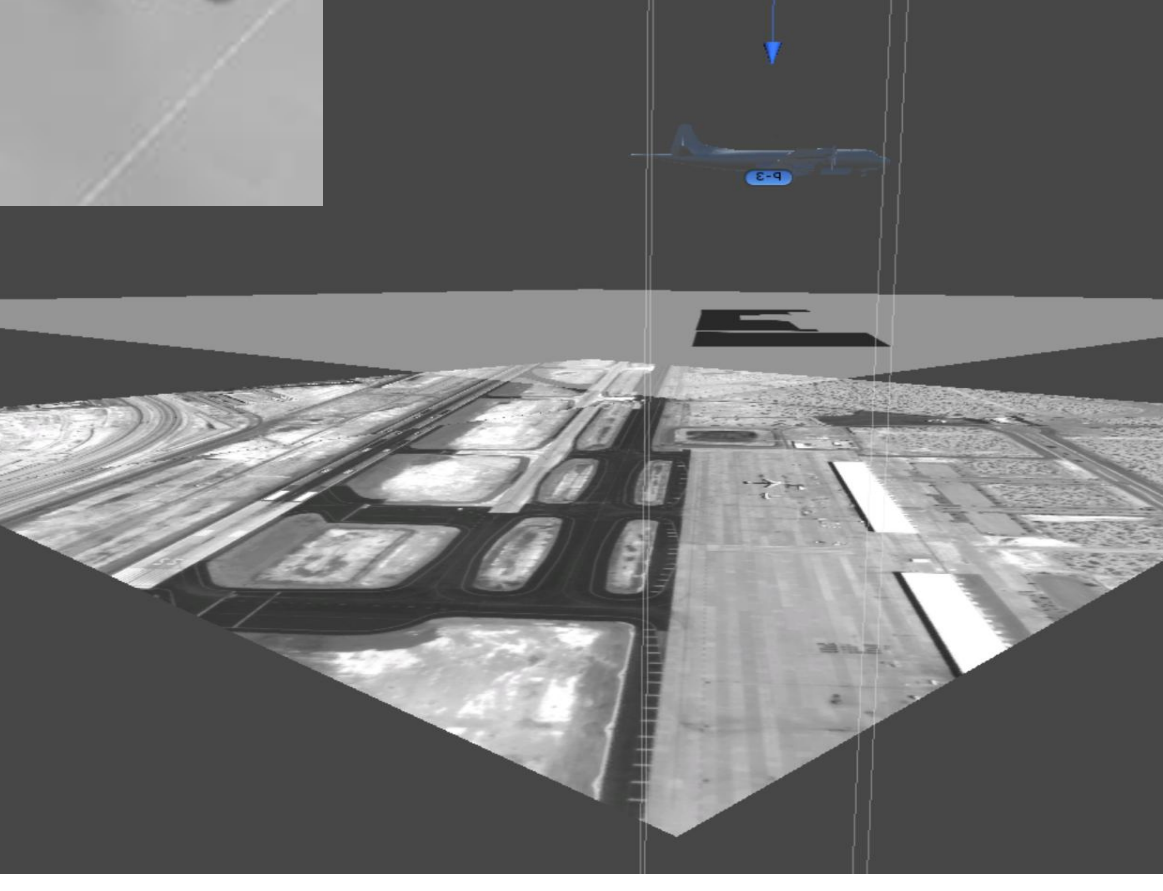

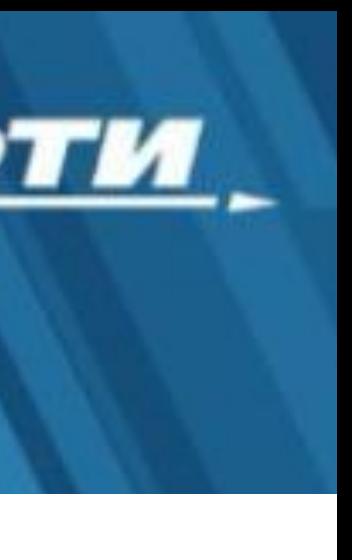

- - отражение по горизонтали,
	- случайное кадрирование,
	- изменение цвета.
- **Искусственно синтезированные изображения** 
	- моделирование объектов с помощью симулятора виртуальной среды Unity3D
	- на снимок фона случайным образом накладывается модель объекта интереса
- Комбинирование реальных и синтезированных изображений

## **Выходные данные**

**векторные описания объектов в формате многоугольных фигур в виде бинарного**

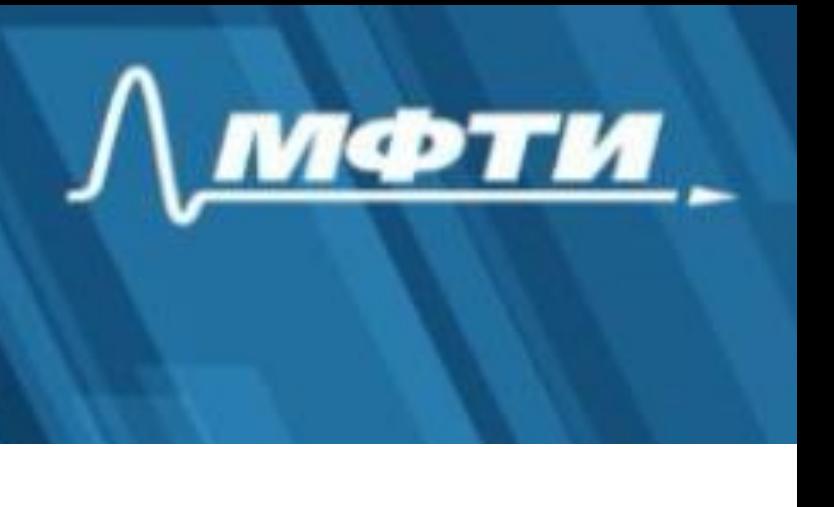

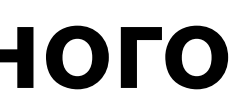

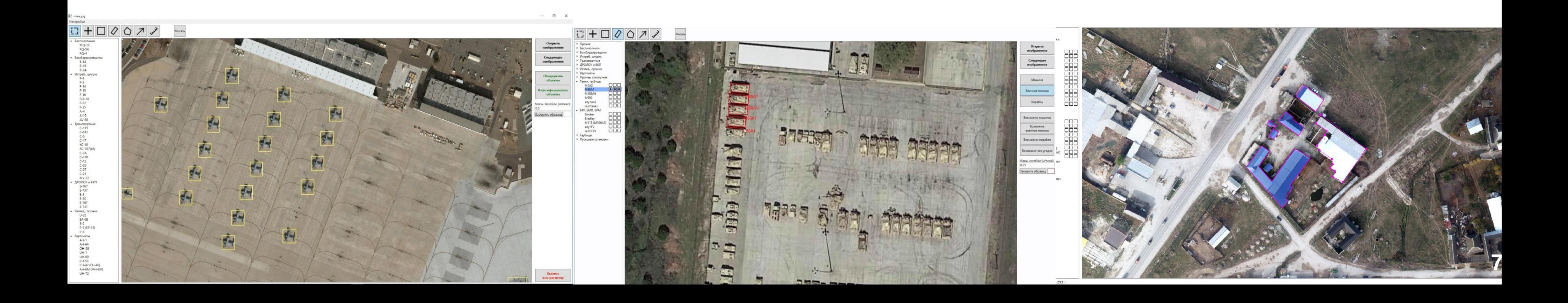

- **Выходными данными для программы разметки являются сформированные изображения (эталонные образцы), размеченные и промаркированные аэрокосмические снимки**
- **Программное обеспечение значительно облегчает и улучшает качество подготовки обучающих выборок для обучения алгоритмов обнаружения и классификации**

# **Области применения результатов работы**

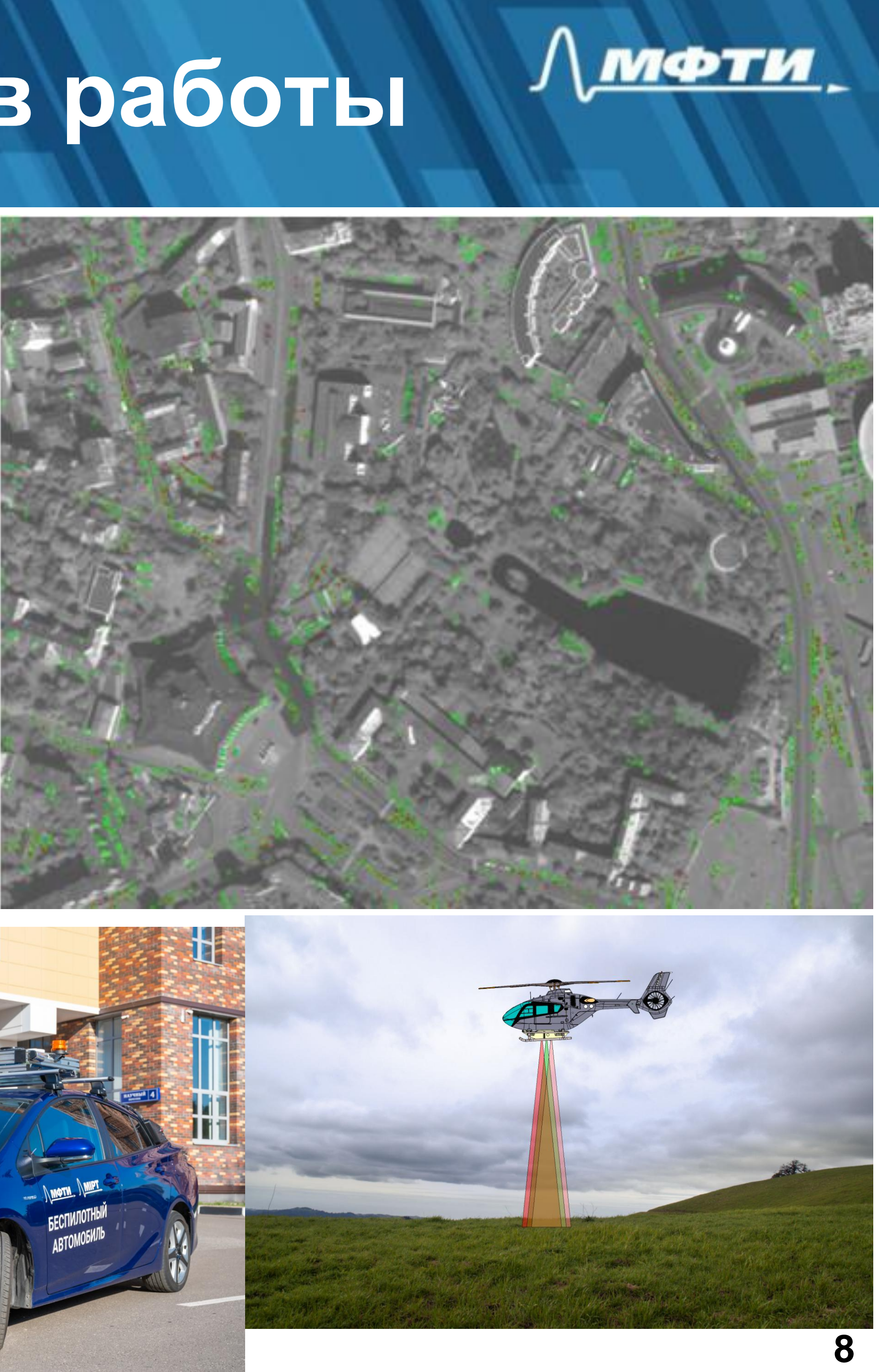

- **Совершенствование технологий поиска, локализации и классификации объектов на фото- и видеоизображениях в режиме реального времени**
- **Системы технического зрения для интеллектуальной обработки и анализа окружающей обстановки**
- **Создание средств автоматизации обучения и автоматизации разметки данных**
- **Технология анализа информации, полученной в результате аэрокосмической съемки**

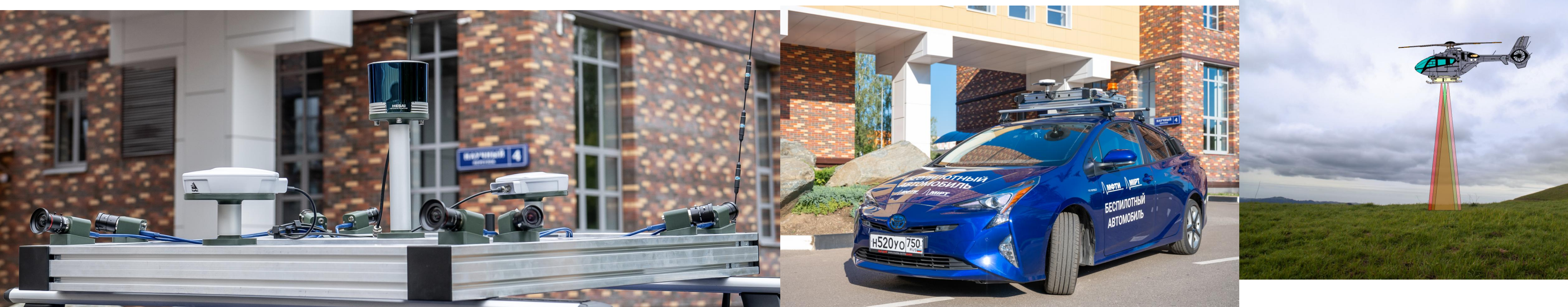